## **فلوچارت درخواست تمذيذ از راه دور در نرم افسار کتابخانو**

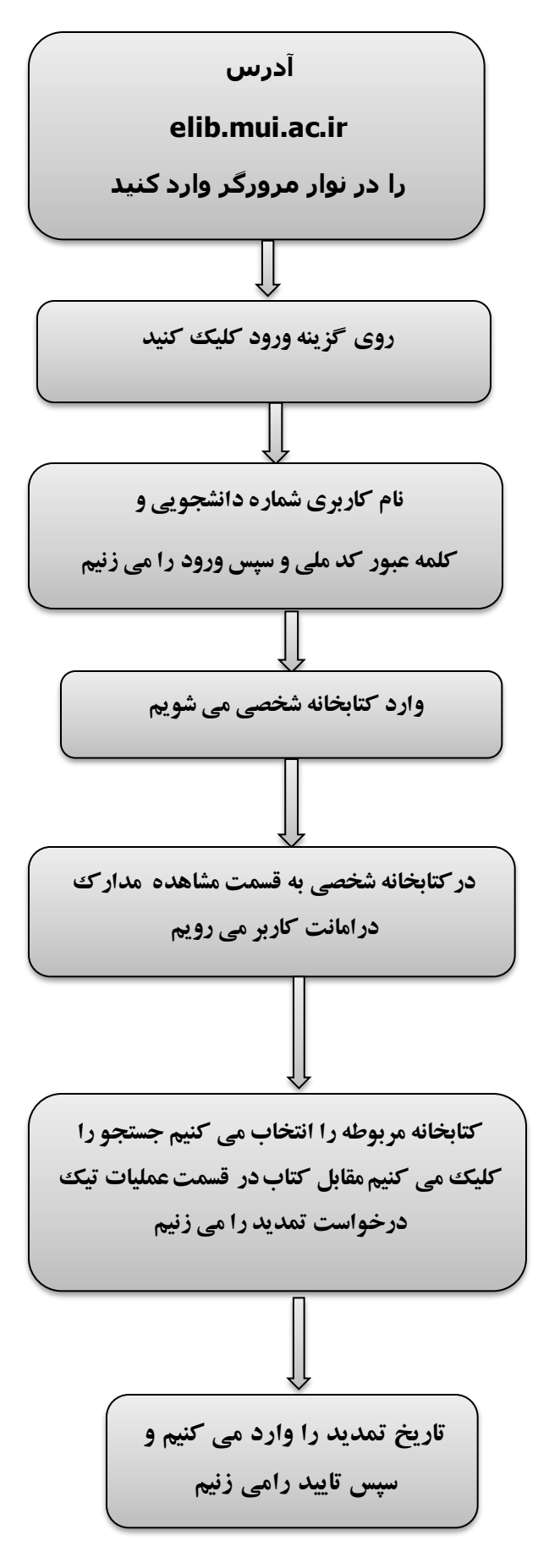

<u> De Santa Carlos de Santa Carlos de Santa Carlos de S</u>

<u> Beledario Belgia de Belgia de Belgia de Belgi</u>